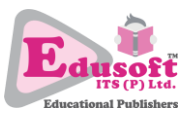

## **INFORMATION TECHNOLOGY (402) CLASS – X UNIT 6: WEB APPLICATIONS (BASIC)**

- 1. User friendliness of a computer software for all regardless of their disability is called:
	- a. GUI
	- b. Computer Accessibility
	- c. User assistance
	- d. All of these
- 2. When a combination of computer software and hardware provides computer accessibility to the disabled users then it is called:
	- a. Computer accessibility
	- b. Assistive technology
	- c. Supportive technology
	- d. Hard-soft computer support
- 3. Dyslexia and attention-deficit are which of the following impairments?
	- a. Cognitive
	- b. Visual
	- c. Hearing
	- d. Motor
- 4. Colour blindness is which of the following impairments?
	- a. Cognitive
	- b. Visual
	- c. Hearing
	- d. Motor
- 5. Accessibility features are mainly the part of a/an:
	- a. Utility
	- b. Operating system
	- c. Application software
	- d. Customised software
- 6. Turning on mouse keys enables **Example 10** keys to move mouse pointer.
	- a. Arrow keys
	- b. Arrow keys on numeric key pad
	- c. Both a) and b)
	- d. Numeric keys 1, 2, 3, and 4
- 7. Raj needs to use only single finger to paste the copied text, which accessibility feature should he use?
	- a. Sticky keys
	- b. Toggle keys
	- c. Both a) and b)
	- d. Filter keys

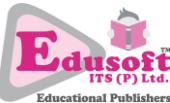

- 8. Raj needs to use only single finger to paste the copied text, which key should he make an sticky key?
	- a. Ctrl
	- b. V
	- c. Both a) and b)
	- d. C
- 9. Anwar's granddad is 70 years. He types a letter in a word processor with trembling hands. Which feature makes the operating system ignore his multiple presses of the same key due to this?
	- a. Toggle
	- b. Sticky
	- c. Filter
	- d. Any of these
- 10. Anish suffers with hearing impairment, what should he do to deal with system sounds while working on the computer?
	- a. Use filter key feature
	- b. Turn on visual notification for sounds
	- c. Choose a high contrast theme
	- d. Use visual notifier for system alerts
- 11. Too see entire screen clearly for visually impaired persons, which of the following features must be used?
	- a. Magnifier
	- b. High contrast theme
	- c. Both a) and b)
	- d. None of these
- 12. To see the objects or a part of the screen in comparatively larger size, which of the following features is most suited?
	- a. Magnifier
	- b. High contrast theme
	- c. Zoom into screen
	- d. Setting display to higher resolution
- 13. Which of the following features are not the part of making mouse easier to use?
	- a. Change the colour and size of mouse pointer
	- b. Activate a window by hovering mouse over it without having to click it
	- c. Use enter key to click the mouse
	- d. None of these
- 14. Which of the following client computers rely on the server for data processing?
	- a. Smart clients
	- b. Dumb clients
	- c. Remote clients
	- d. Virtual clients

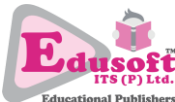

- 15. Arjun has several computers in his office. He needs a cost-effective solution for printing the documents. Which of the following solution is best suited?
	- a. Procure printers in bulk.
	- b. Network the computers and install a printer on one of them making it a file server.
	- c. Network the computers together and install a printer on each computer.
	- d. Network the computers and install a printer on one of them making it a print server.
- 16. Railway reservation system allows reservation and cancellation of tickets by millions of users at the same time. What kind of network is it?
	- a. Client-server
	- b. Peer-to-peer
	- c. Both a) and b)
	- d. Internet
- 17. For the devices at a distance of a few meters, which of the following network types is most suited?
	- a. PAN
	- b. MAN
	- c. LAN
	- d. WAN
- 18. Find the odd one out:
	- a. Cable TV network
	- b. Computer network in a city
	- c. Telephone network in a metro city
	- d. Wireless network running on Bluetooth
- 19. Which is the largest information system on Internet today?
	- a. WWW
	- b. Twitter
	- c. Google
	- d. All of these

20. **Example 20.** Subset is the massive network of computers world over, **Example 20.** Subset is the medium or means to access information over it.

- a. www, internet
- b. internet, www
- c. ISP, www
- d. www, ISP
- 21. Find the odd one out:
	- a. Telephone line
	- b. Google
	- c. Modem
	- d. Browser
- 22. Which of the following protocol enables use of 3G network?
	- a. HSDPA
	- b. WAP
	- c. TCP/IP
	- d. WiMax

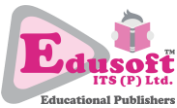

- 23. Details of data transmitted over a network are found in:
	- a. Packet
	- b. Packet header
	- c. Database
	- d. Protocol
- 24. Find the odd one out on the basis of real time online communication:
	- a. Email
	- b. Chat
	- c. Instant Messaging
	- d. Video call
- 25. For web-based instant messaging, you need which of the following applications?
	- a. Google hangout
	- b. Skype
	- c. Browser
	- d. Any of these
- 26. Which of the following messages are considered rude over live chat?
	- a. I want the details as soon as possible otherwise consequences would be very harsh.
	- b. I WANT THE DETAILS AS SOON AS POSSIBLE.
	- c. Both a) and b)
	- d. Hi, I want the details asap.
- 27. For aninstant but formal message which of the following is the most suitable medium?
	- a. Instant messaging
	- b. SMS
	- c. Email
	- d. Handwritten letter dispatched through flash courier
- 28. Personal web pages created by people are also called \_\_\_\_\_\_\_\_\_\_\_\_\_.
	- a. Channel
	- b. Blog
	- c. Timeline
	- d. Home page
- 29. Which of the following URL example is correct to connect with our blog post through an offline editor?
	- a. https://www.myblog.home.blog/xmlrpc.php
	- b. https://www.myblog.home.blog
	- c. Both a) and b)
	- d. None of these
- 30. An online shopping cart contains which of the following?
	- a. Items selected by you.
	- b. Items purchased by you.
	- c. Items returned by you.
	- d. Items like by you.

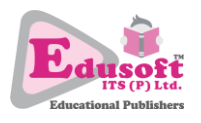

- 31. Checkout is the process of
	- a. Completing purchase of the items in the cart.
	- b. Logging off the online web store.
	- c. Emptying the shopping cart and leave the web store.
	- d. All of these
- 32. Refund on cancellation of online tickets is done on the basis of
	- a. Web service provider's cancellation policy
	- b. Government's cancellation policy
	- c. Number of passengers
	- d. No refund is allowed for a confirmed booked ticket.
- 33. Internet security addresses which of the following?
	- a. Internet security
	- b. Browser security
	- c. Both a) and b)
	- d. None of these
- 34. Complex combination of numbers, letters and symbols is the sign of a \_\_\_\_\_\_\_\_\_\_\_\_\_\_
	- a. Digital signature
	- b. Complex password
	- c. Strong password
	- d. Encryption
- 35. Having same strong, hard to crack password for all our online accounts helps maintain security and remember just one password easily. This is a/an \_\_\_\_\_\_\_\_\_\_\_\_\_\_\_\_\_\_\_.
	- a. Good practice
	- b. Foolish practice
	- c. Efficient way of saving time and effort
	- d. Easy practice
- 36. A spyware infects the sensitive files in our system and send their details to the concerned hackers.
	- a. True b. False

- 37. A website saves details of our shopping cart on our own computer. Which of the following statement is correct regarding this phenomenon?
	- a. Website has created a cookie.
	- b. This is dangerous and must not be allowed at all.
	- c. A Hacker may discover my shopping list and will get those items mailed at his address.
	- d. This is harmless and we can let the details there as long as browser doesn't delete it.
- 38. The best way to ensure a secured environment on our computer is:
	- a. Always keep the operating system updated.
	- b. Always install the best hardware lock for the system
	- c. Always purchase best operating system in the market.
	- d. Always keep the newest version of operating system on the computer.

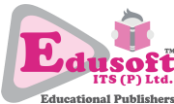

- 39. A closed padlock icon beside the URL of the website in the browser's address bar denotes:
	- a. SSL certification of that website.
	- b. Website is running over https protocol.
	- c. Website is registered with a known certification authority.
	- d. All of these
- 40. Visiting someone's profile without one's knowledge is a mild form of \_\_\_\_\_\_\_\_\_\_\_\_\_\_\_\_.
	- a. Cyber-bullying
	- b. Cyber-attack
	- c. Hacking
	- d. Blackmailing